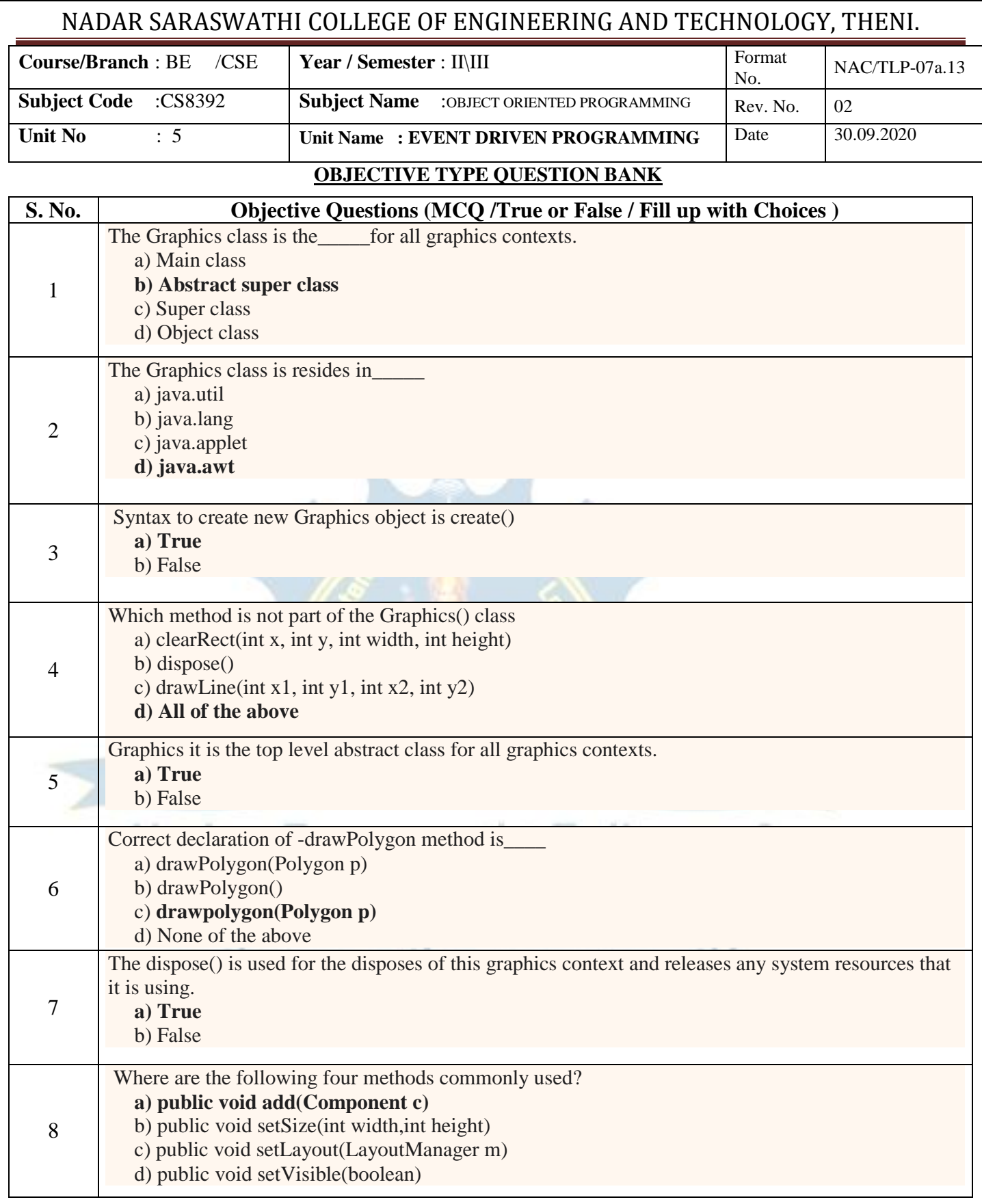

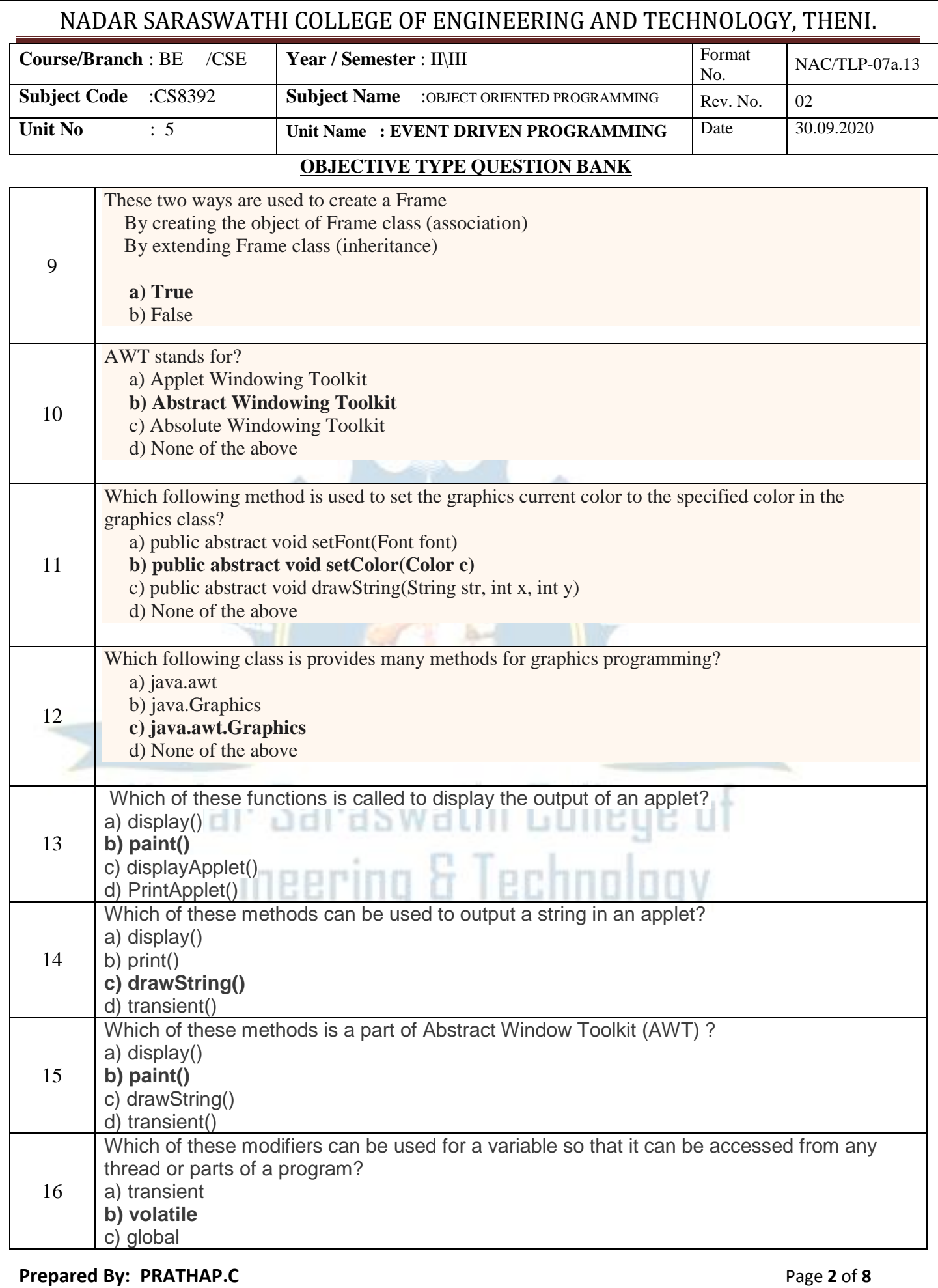

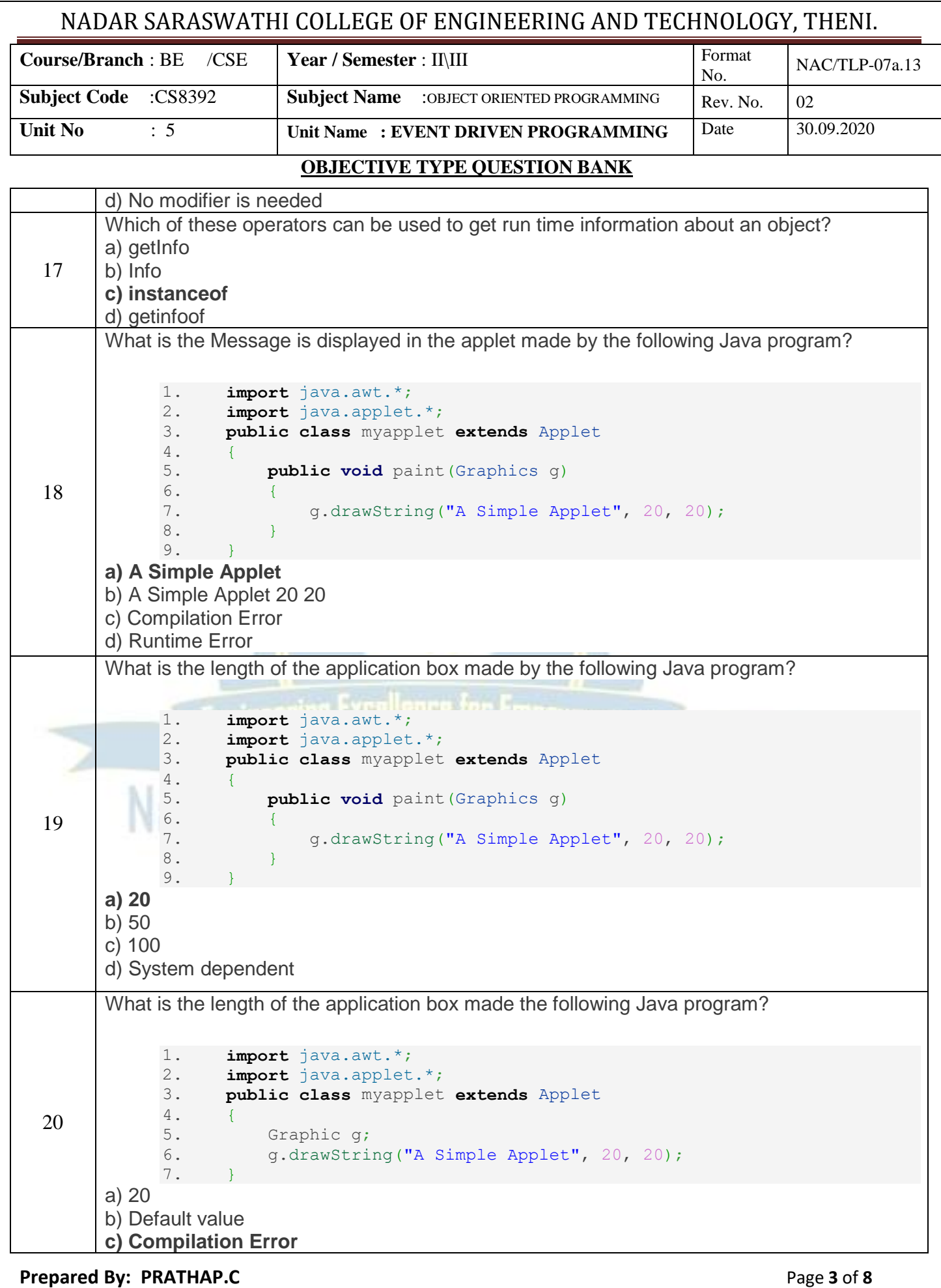

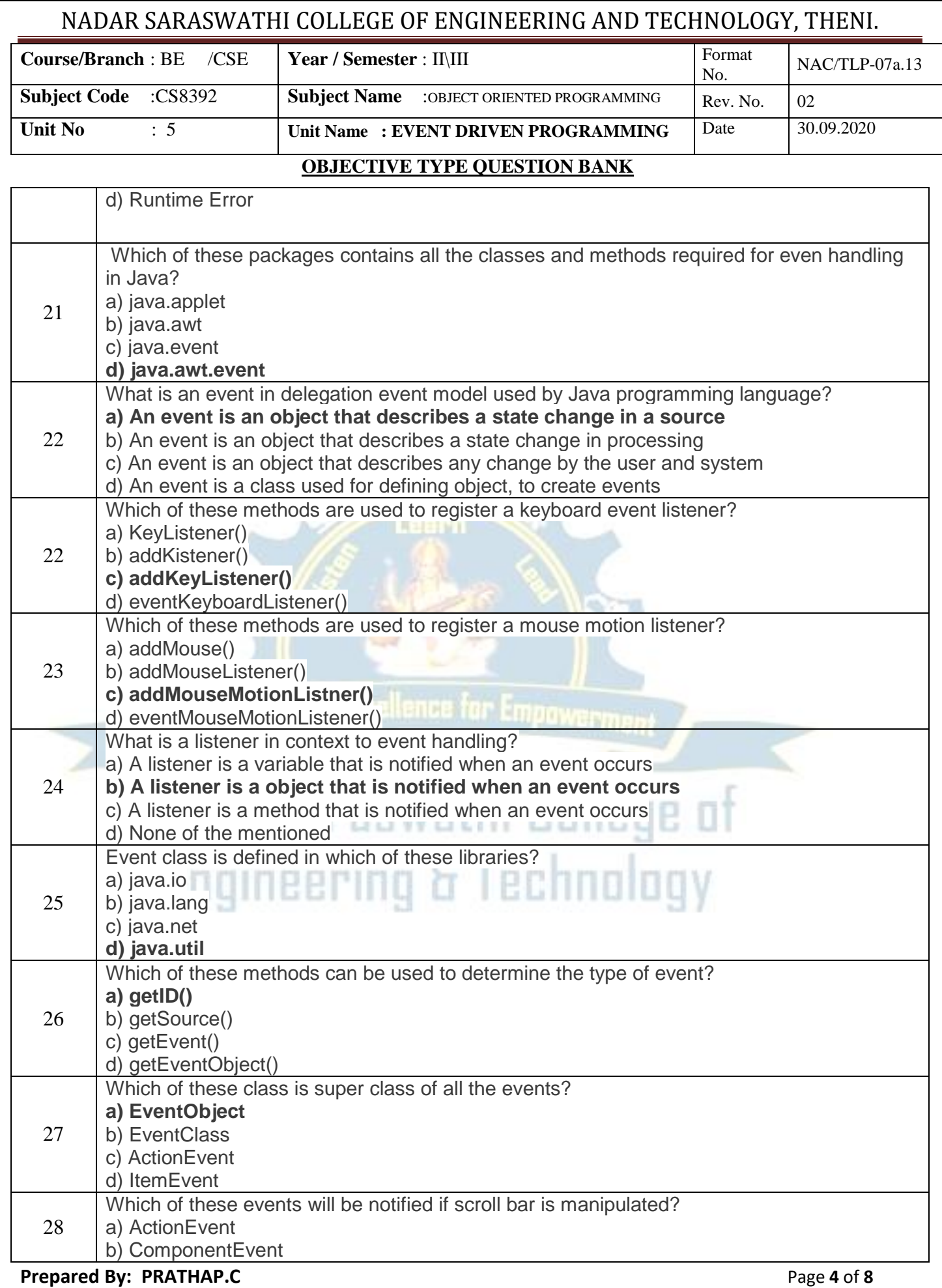

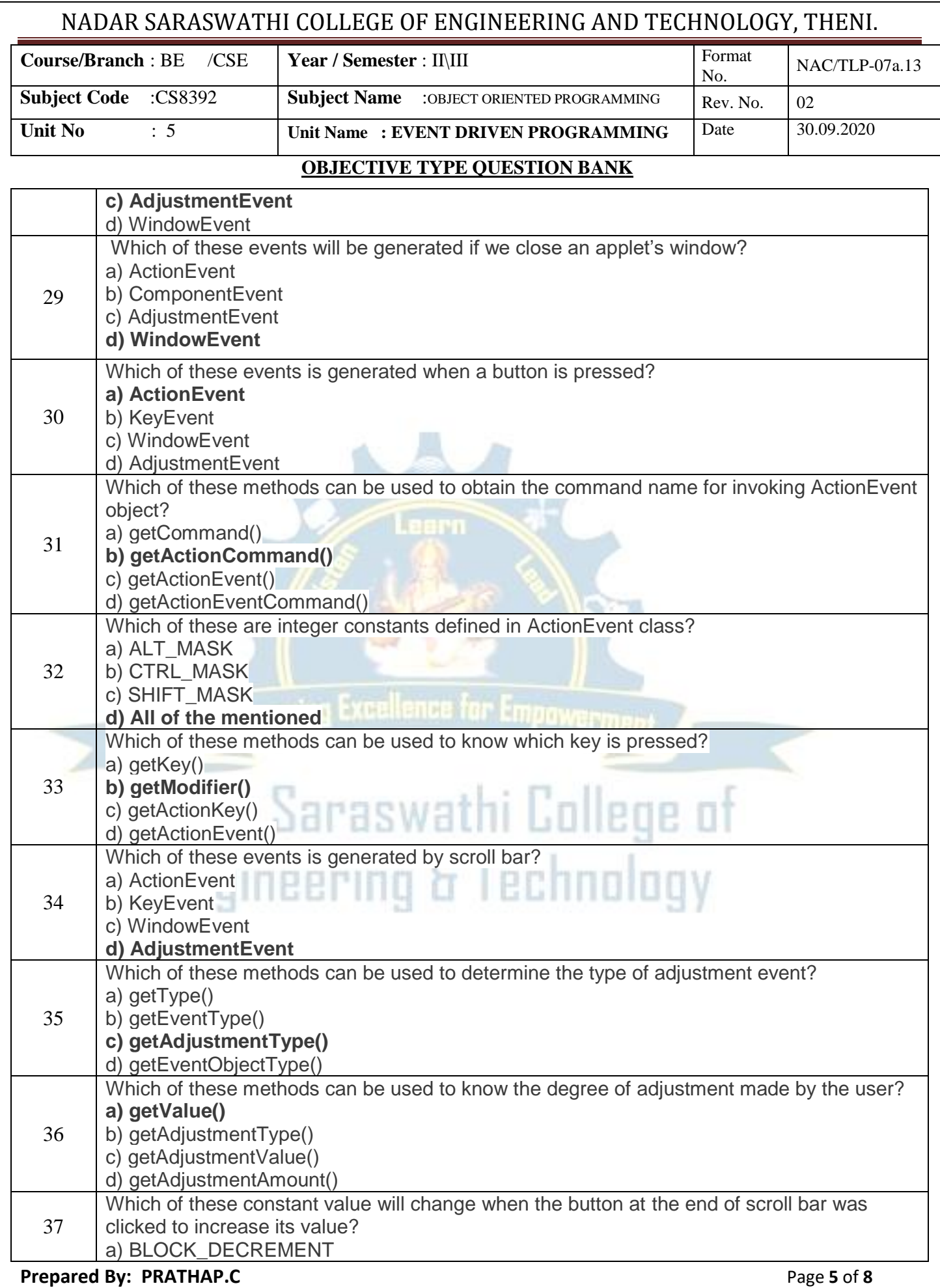

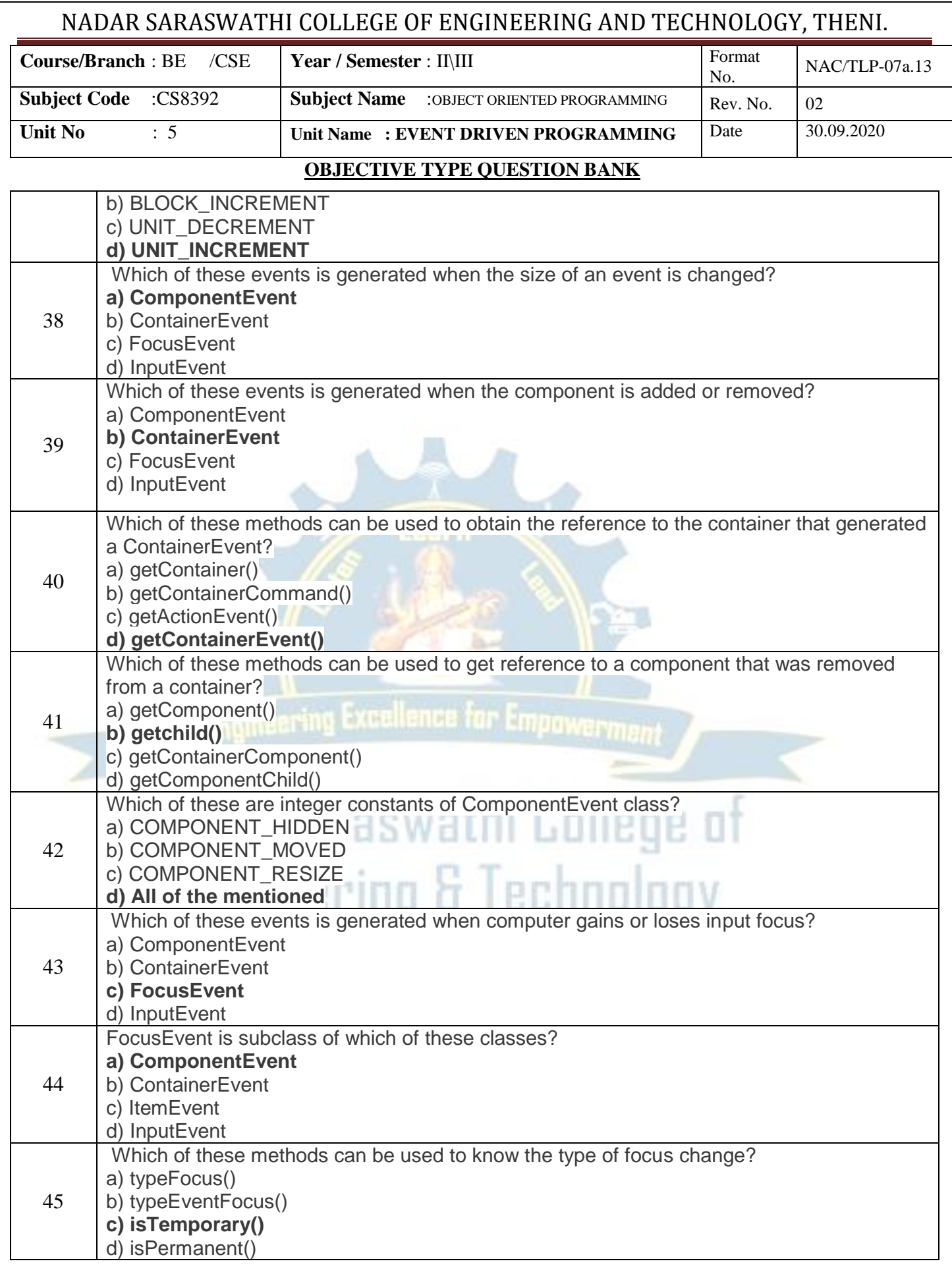

**Prepared By: PRATHAP.C** Prepared By: PRATHAP.C

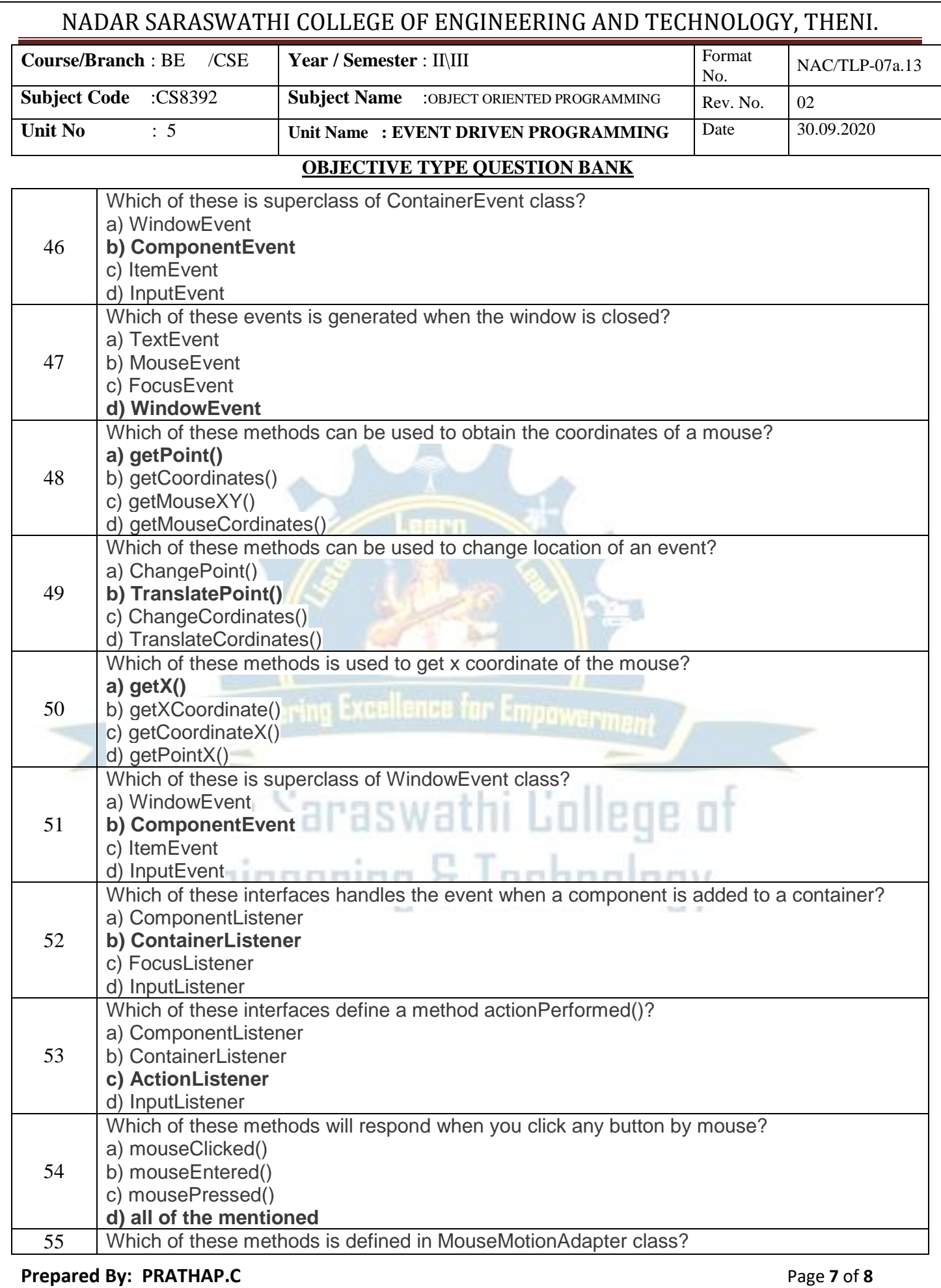

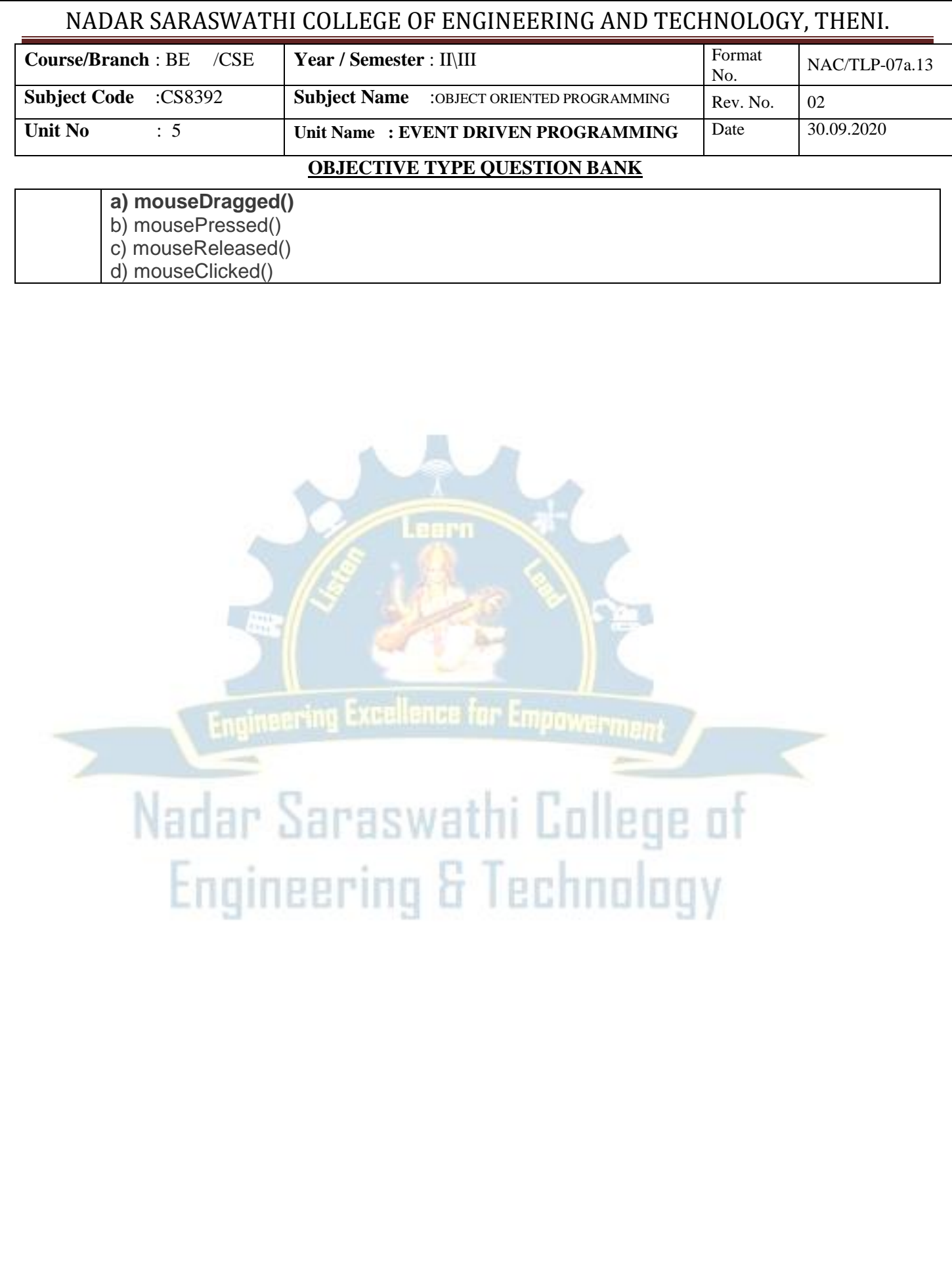